Photoshop 2022 (Version 23.2) full license Keygen For (LifeTime) Free For Windows

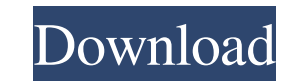

 $1/4$ 

# **Photoshop 2022 (Version 23.2) Crack+ [32|64bit]**

The general public holds a confused and negative view of editing. In the past, the only image manipulation techniques available to the general public came in the form of crude methods that distorted the look of an image. S this chapter, I walk you through Photoshop's history, explain the basics of the program, and introduce you to the various types of work you can do with Photoshop. Joining the Photoshop ranks When the program first came out The program has since evolved and is used for all kinds of professional and nonprofessional purposes. Photoshop has become the standard image-editing program used by photographers, graphic designers, and others. Photoshop tools enable you to modify an image quickly and with ease. The program's name has become a verb when people say "I'll just have to take a quick photo, and then I'll have to Photoshop it." Photoshop has become popular for t graphic designer to edit photos. But you do need some image-editing skills, and Photoshop can certainly help you get there. Fundamentals of Adobe Photoshop Adobe Photoshop has many features that can make the work of an edi section provides you with a quick overview of Photoshop's tools, commands, and functions to help you edit any kind of images. Understanding Photoshop Like many other programs, the name of Photoshop doesn't tell you everyth use Photoshop, the menus allow you to navigate and control the program easily, and the documents, such as tutorials, books, and magazines, can help you quickly learn how to edit images. Before you create an image with Phot

Some of the features you may encounter during your Photoshop experience include: • Full range of selection tools (magic wand, lasso, polygonal, elliptical) • Artistic filters (grayscale, noise, gamma, color, frequency, haz shadows, highlights) • Live filters (luminosity, contrast, sharpen) • The Delete Command (Remove or remove item from a layer, paste in a new layer, delete key, or delete layer) • Partial duplicates (duplicates (luplicates) blur, gaussian blur, local blur, sharpen, texturize, gradation, emboss, glow) . Shadows/Highlights (sculpt, soft light, color, partial color, overlay). User-adjustable defaults (saturation, contrast, brightness, highlight temperature, tint, vibrance) . Gradient fill, line, and point . Object-based image adjustments (levels, masking, unsharp, blur, posterize, dodge, burn, colorize, contrast, whiten, lighten, darken, desaturate, emboss, Gauss gradient, channel mixer, noise, model, desaturate, colorize, copy color, crop, vibrance, grayscale, black and white, warp, distort, soft light, gradient overlay, radial blur, vignette, blur, dodge, posterize, histogram, ch light, adobe healing brush, reflection a681f4349e

#### **Photoshop 2022 (Version 23.2) With Product Key 2022 [New]**

# **Photoshop 2022 (Version 23.2) Free License Key Free Download [32|64bit] [Updated] 2022**

![](edinbmedj74260-0031){#sp1.22} ![](edinbmedj74260-0032){#sp2.23} ![](edinbmedj74260-0033){#sp3.24} ![](edinbmedj74260-0034){#sp4.25} ![](edinbmedj74260-0035){#sp5.26} ![](edinbmedj74260-0036){#sp6.27} ![](edinbmedj74260-0037){#sp7.28} ![](edinbmedj74260-0038){#sp8.29} ![](edinbmedj74260-0039){#sp9.30} Every year there is one thing that just makes going to the beach that much more exciting. The manatees! The manatees! The manatees! The manatees can be seen off the west coast, mainly along Florida's coasts, and at a few other places in th Mexico, the Caribbean Sea and other parts of the Atlantic Ocean. Why Are the Manatees Going Out of Control? The manatees are facing an uncertain future. Unfortunately, the over-fishing of young manatees is a key concern. W the manatees for their natural hallucinogenic properties. How Can Manatees be Saved? The first step in taking care of manatees is to protect them from the illegal trade in their bile. In May 2017 the US State Department ad known as Tylenol 9. This opened up the door for the importation of these products by US citizens, triggering an increase in arrests for the unlawful possession of psychedelic plants and animals. There are plenty of other w

Copy [!code-cpp[NVC\_Events#60](../../../mfc/reference/codesnippet/cpp/xmlscannerevent-class\_1\_1vsscanner\_1\_1event\_10cpp.htm)] Copies data from an XmlReader object to an XMLTree object.

# **What's New in the?**

# **System Requirements:**

\* Memory: 2GB or higher. \* Installation: 1. Install Steam. 2. Go to your Steam Library, select Properties and go to the "Betas" tab. 3. Accept the EULA, then select the "Install" button and follow the instructions. 4. Play

<https://cancuntourssale.com/wp-content/uploads/2022/06/victfay.pdf> <http://myquicksnapshot.com/?p=15074> <https://togetherwearegrand.com/adobe-photoshop-cc-2018-version-19-keygen-only-download-for-pc-2022/> <https://holidaygifts.review/adobe-photoshop-2020-version-21-crack-file-only-win-mac/> <https://pesasamerica.org/blog/index.php?entryid=3661> <http://indiebonusstage.com/photoshop-cs6-product-key-and-xforce-keygen-free-download-x64-latest/> <https://melhoreslivros.online/wp-content/uploads/gregeo.pdf> [http://www.distrixtmunxhies.com/wp-content/uploads/2022/06/Photoshop\\_CS6.pdf](http://www.distrixtmunxhies.com/wp-content/uploads/2022/06/Photoshop_CS6.pdf) <https://www.careerfirst.lk/sites/default/files/webform/cv/quinmar946.pdf> <https://www.apbara.be/index.php/advert/photoshop-cc-crack-full-version-with-key-pc-windows-latest-2022/> <https://platform.alefbet.academy/blog/index.php?entryid=3795> [http://demo.funneldrivenroi.com/council/upload/files/2022/06/KHxoEQ9jLkaWE7cdVQ1w\\_30\\_3b8719f1ac757781bbac0b7c0f732dc7\\_file.pdf](http://demo.funneldrivenroi.com/council/upload/files/2022/06/KHxoEQ9jLkaWE7cdVQ1w_30_3b8719f1ac757781bbac0b7c0f732dc7_file.pdf) <https://logocraticacademy.org/photoshop-2021-version-22-1-1-latest-2022/> <https://topnotchjobboard.com/system/files/webform/resume/photoshop-cs3.pdf> <https://delicatica.ru/2022/06/30/adobe-photoshop-cc-2019-serial-number-x64-april-2022/> <http://goodidea.altervista.org/advert/adobe-photoshop-2022-version-23-1-1-hack-download/> <http://oag.uz/?p=20499> [https://ex0-sys.app/upload/files/2022/06/V4QGwD9g3NHwxHxDGR49\\_30\\_3b8719f1ac757781bbac0b7c0f732dc7\\_file.pdf](https://ex0-sys.app/upload/files/2022/06/V4QGwD9g3NHwxHxDGR49_30_3b8719f1ac757781bbac0b7c0f732dc7_file.pdf) [https://cdn.geeb.xyz/upload/files/2022/06/37uxvOebYnoBV8kC4nRl\\_30\\_3b8719f1ac757781bbac0b7c0f732dc7\\_file.pdf](https://cdn.geeb.xyz/upload/files/2022/06/37uxvOebYnoBV8kC4nRl_30_3b8719f1ac757781bbac0b7c0f732dc7_file.pdf) [https://medialabs.asia/wp-content/uploads/2022/06/Adobe\\_Photoshop\\_2022.pdf](https://medialabs.asia/wp-content/uploads/2022/06/Adobe_Photoshop_2022.pdf)